## *SCOTLAND*

# **Elon Musk wants to buy Balmoral castle**

The billionaire is said to have met Prince Harry in L.A. to negotiate.

After buying Twitter, Elon Musk is now interested in one of the most famous monuments in Great Britain: Balmoral Castle.

Located in the north of Scotland around 100 miles from Edinburgh, Balmoral Castle is one of the residences of the British royal family and the place where Queen Elizabeth II died on September  $8<sup>th</sup>$ , 2022. But contrary to Buckingham palace, Balmoral castle is not the property of the Crown: it was bought by Prince Albert for his wife, Queen Victoria in 1852 and the couple put a lot of work to enlarge the estate. Since then, the property was inherited by the successive kings and belongs now to King Charles III.

While the Queen loved Balmoral (she spent all her summers there), it's not Charles' favourite place in Scotland: indeed, he is the owner of a manor in Birkhall, in Aberdeenshire where he went during his honeymoon with Camilla.

That's why many rumours run since the Queen's death to know what the new king will do with this castle. Some people said that he will open it to do a memorial in memory of his mother with exhibitions.

But Charles also wants to decrease the spendings of the royal family and one of the ways he could do that would be to reduce the number of people who bear the title "Royal Highness".

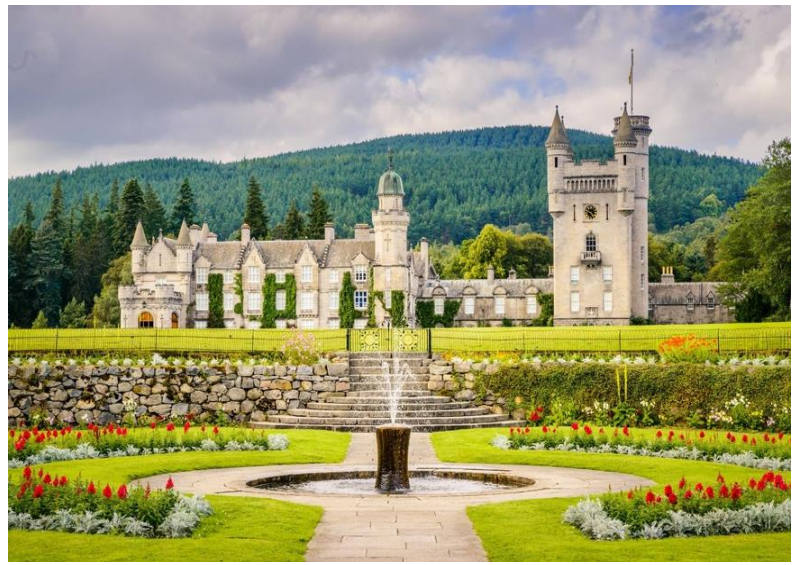

*Balmoral castle was the Queen's favourite residence. (Photo VisitScotland/DamianShields)*

#### **Why Prince Harry and Elon Musk ?**

Prince Harry and his wife moved to California in 2020 and wrote on Instagram that they "stepped back as senior members" of the British royal family. They became financially independent.

But it seems that this decision is difficult to assume for them even if his book "Spare" is a bestseller and they are now looking for a solution to backtrack.

That's why Harry apparently met Elon Musk to offer him to buy Balmoral castle. This way, King Charles would get a lot of money (around 100 million pounds) and he could allow Harry and Meghan to come back to the Royal family.

And for Elon Musk, it could be a very good deal since the "Technoking" has dreamt of buying an estate worthy of him for a long time. What could be better than one of the most famous castles in the world?

And when you add that in 2019, he compared the Queen to the Teletubbies, you can be sure that he would be very pleased to be the owner of her favourite house !

Now, we just have to hope that he will not turn this estate into an amusement park where the castle would take place of the haunted house!

#### **Tristan HEUSSE**

### **Explication sur la fabrication de l'article**

Pour rédiger cet article, j'ai d'abord réfléchi au sujet que je pourrais aborder. Et comme dans les médias on a beaucoup parlé récemment d'Elon Musk pour le rachat de Twitter et du prince Harry pour son livre, je me suis dit que ce serait intéressant de parler des deux. Je ne voulais pas faire un article qui pourrait ressembler à une théorie du complot.

Quand j'ai trouvé l'idée de l'achat du château de Balmoral par Elon Musk, j'ai fait des recherches sur internet à propos de cet endroit et aussi sur le prince Harry et Elon Musk.

J'avais aussi des informations en tête car, comme la reine Elisabeth II est morte dans ce château, les médias en ont beaucoup parlé au mois de septembre pour savoir ce qu'il allait devenir. Et c'est pareil pour le prince Harry : avec la sortie de son autobiographie qui fait scandale, tout le monde fait des articles sur lui.

Donc, presque toutes les informations dans l'article sont vraies mais en les arrangeant comme il faut, cela donne une « fake news ». C'est ça que je trouvais intéressant, c'est de voir qu'on peut faire dire n'importe quoi à de vraies informations et qu'en présentant bien les choses, les gens peuvent y croire.

Pour la mise en page, je me suis servi de Word en faisant plusieurs colonnes et mettant des sauts de sections.